## **Aquachem Software Crack Free Download**

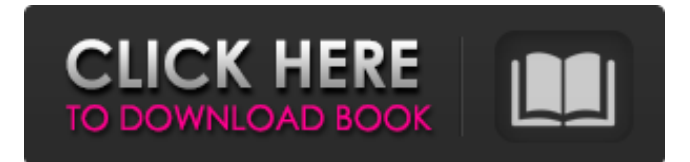

Administrator rights may be required to install software. Using external editors to create visual effects To edit various text fields in input or output fields, you can use the BIM Manager editor. To do this, you need to have administrator rights and all the necessary software. Until recently, we did not have a built-in editor that allows us to create and edit model topics for CAD systems. But in the new version of BIM, we have added this functionality to the settings. To use the topic management tool, it is enough to have file permissions in the "Surface/Topics" directory, and set BIM as the vertex drawing tool. In the future, you can use it as a tool for editing topics such as trees, circles, line sections, etc. This tool allows you to work with fully customizable appearance of models. You can choose a color, use different types of fonts, combine and customize different color schemes, styles, fonts, thumbnails, font fills. In this tool, the entire interface is customizable through editing topics. After clicking on the checkbox, the specified graphic elements are dragged from left to right, and then they are configured. Settings can be added and edited. BIM knowledge base The BIM database provides storage functions for a variety of information that is required to create and debug a model. Contains a lot of useful information about the industry model space format, various construction tools, tools that make it easier to understand how to do calculations, tools for working with model formats, with objects, etc., files with objects for further processing in SolidWorks and T-FLEX DOCs etc. We have developed our own knowledge base and made it publicly available. This allows you to view and edit files with information about our knowledge base, make your own changes both to the contents of the knowledge base and to working with the library. You can quickly access the knowledge base and get the information you need to get the job done.

## 3e8ec1a487

[https://expressionpersonelle.com/wp-content/uploads/2022/06/Guitar\\_Pro\\_6\\_sound\\_bankrar.pdf](https://expressionpersonelle.com/wp-content/uploads/2022/06/Guitar_Pro_6_sound_bankrar.pdf) <https://anumtechsystems.com/2022/06/08/r-kelly-chocolate-factory-cd1-bonus-full-album-zip/> <http://theangelicconnections.com/?p=11295> <https://verycheapcars.co.zw/advert/undertrial-1-hindi-dubbed-movie-download-free/> <https://www.debeiaard-utrecht.nl/advert/hack-3d-coat-4-8-20-patch/> [https://www.mehdmv.com/wp-content/uploads/2022/06/Password\\_Unlock\\_Autocad\\_2012txt\\_NEW.pdf](https://www.mehdmv.com/wp-content/uploads/2022/06/Password_Unlock_Autocad_2012txt_NEW.pdf) <http://mandarininfo.com/?p=9413> <http://noverfood.com/cara-melihat-foto-private-facebook-menggunakan-greasemonkey/> <http://xn----7sbahcaua4bk0afb7c9e.xn--p1ai/aakhri-sauda-the-last-deal-hindi-dubbed-watch-online-free/> [https://anipal.es/wp-content/uploads/2022/06/Bajirao\\_Mastani\\_Full\\_Movie\\_Mp4\\_Mobile\\_Download\\_EXCLUSIVE.pdf](https://anipal.es/wp-content/uploads/2022/06/Bajirao_Mastani_Full_Movie_Mp4_Mobile_Download_EXCLUSIVE.pdf) [https://www.hemppetlover.com/wp-content/uploads/2022/06/Chennai\\_Vs\\_China\\_Hindi\\_Movie\\_TOP\\_Download.pdf](https://www.hemppetlover.com/wp-content/uploads/2022/06/Chennai_Vs_China_Hindi_Movie_TOP_Download.pdf) <https://globalecotourismnews.com/wp-content/uploads/2022/06/gisfor.pdf> <https://www.couponsnip.in/wp-content/uploads/2022/06/georchip.pdf> <https://www.waefler-hufbeschlag.ch/wp-content/uploads/2022/06/shaddebb.pdf> [https://studiblog.net/wp-content/uploads/2022/06/Download\\_Lal\\_Salaam\\_Part\\_1\\_In\\_Hindi\\_720p.pdf](https://studiblog.net/wp-content/uploads/2022/06/Download_Lal_Salaam_Part_1_In_Hindi_720p.pdf) [https://www.globemeets.com/wp-content/uploads/2022/06/Piccolo\\_Boys\\_Magazine\\_Denmark\\_.pdf](https://www.globemeets.com/wp-content/uploads/2022/06/Piccolo_Boys_Magazine_Denmark_.pdf) <https://kramart.com/108-names-of-lord-krishna-pdf-19/> [https://reputation1.com/wp-content/uploads/2022/06/Download\\_corel\\_x4\\_free.pdf](https://reputation1.com/wp-content/uploads/2022/06/Download_corel_x4_free.pdf)

[https://www.linkspreed.com/upload/files/2022/06/bf3djlaULp155kcTJl7G\\_09\\_f842af89e94f9d5424bd9b5066d750f2\\_file.pdf](https://www.linkspreed.com/upload/files/2022/06/bf3djlaULp155kcTJl7G_09_f842af89e94f9d5424bd9b5066d750f2_file.pdf) [https://www.netcolf.it/wp-](https://www.netcolf.it/wp-content/uploads/2022/06/Exploring_The_World_Of_English_By_Saadat_Ali_Shah_Pdf_Free_437.pdf)

[content/uploads/2022/06/Exploring\\_The\\_World\\_Of\\_English\\_By\\_Saadat\\_Ali\\_Shah\\_Pdf\\_Free\\_437.pdf](https://www.netcolf.it/wp-content/uploads/2022/06/Exploring_The_World_Of_English_By_Saadat_Ali_Shah_Pdf_Free_437.pdf)